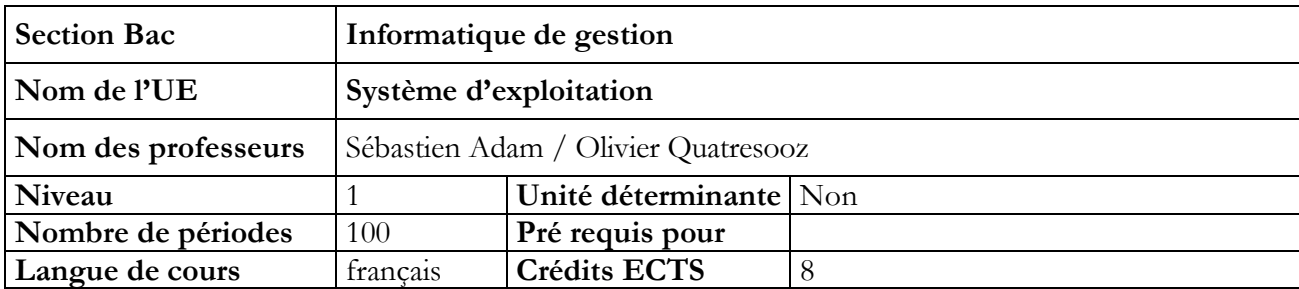

### **Objectifs du cours**

- Aborder les fonctions de base des systèmes d'exploitation multi-utilisateurs
- Pouvoir écrire des shell script (fichiers de commandes) utilisant les principales commandes du langage de commandes
- Pouvoir organiser l'environnement des différents utilisateurs

# **Contenu du cours**

# **Partie 1 : Théorie**

- Etude des fonctions de base des systèmes d'exploitation multiutilisateurs :
	- gestion des processus
	- gestion de la mémoire
	- gestion des périphériques

### **Partie 2 : Pratique**

- Etude des principales commandes du langage de programmation du système
- Etude de la programmation du langage système (conditions, boucles, …)
- Expressions régulières

### **Méthodologie**

- Pour la partie théorique, cours ex-cathedra illustré d'exemples pris dans plusieurs systèmes
- Pour la partie pratique, installation d'une VM sur votre ordinateur et exercices dirigés sur celle-ci. Les exercices peuvent le cas échéant être fait en salle machine. L'idée étant toutefois que l'étudiant soit capable d'installer une VM sur sa propre machine.

### **Supports**

- Pour la partie théorique, notes de cours
- Pour la partie pratique :
	- syllabus reprenant les principales commandes
	- aide en ligne

# **Acquis d'apprentissage**

Pour atteindre le seuil de réussite, l'étudiant sera capable :

*Face à une structure informatique opérationnelle disposant des logiciels appropriés et de la documentation nécessaire, en utilisant le vocabulaire technique et l'orthographe adéquat,*

*Face à une situation – problème couramment rencontrée dans l'administration et la gestion d'un système d'exploitation, les consignes étant précisées,*

- De mettre en œuvre et de justifier une démarche de résolution de problèmes pour les activités suivantes :
	- Adaptation et personnalisation d'un système,
	- Remédiation à un dysfonctionnement de type courant,
	- Elaboration de procédures en langage de commande

### **Evaluation**

- Partie théorique : examen écrit
- Partie pratique 1 : examen sur machine
- Partie pratique 2 : examen sur machine

(commandes et shell scripts à rédiger sur machine)

### **Pondération**

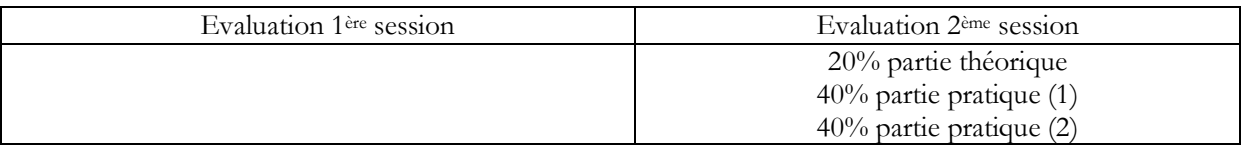